# **Función MIN**

*MIN se puede crear como medida implícita. Evitarlo*

Microsoft Excel Excel  $\geq 2010$ ★★★★★ Compatibilidad

> Power BI Desktop  $PBI \geq Nov 2016$

> > ★★★★★

SQL Analysis Services  $SSAS \geq 2012$ 

DIRECTQUERY: C.Calculadas  $\mathcal$  Medidas  $\mathcal$ ROW LEVEL SECURITY:

Int. Contexto

Contexto de Filtro Tiene en cuenta el contexto de filtro

★★★★★

Contexto de Fila Tiene en cuenta el contexto de fila

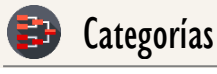

Según Proceso Interno Cálculo directo

★★★★★

Según Resultado Escalar

#### Recursos de Aprendizaje

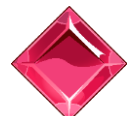

#### [MAGÍSTER EN LEGUAJE DAX](https://bit.ly/3bzIkG0)

100% en Vivo - [Más Información:](https://www.excelfreeblog.com/seminaros-web-futuros/master-class-especializacion-en-calculate/)

 $\rightarrow$  [\[Capacitación OnLine\]](https://www.excelfreeblog.com/seminaros-web-futuros/master-class-especializacion-en-calculate/)  $\leftarrow$ 

**<https://bit.ly/3bzIkG0>**

MIN: Caballero del Valor Inferior

**Descripción**

FUNCIÓN **MIN** 

Retorna el valor más pequeño en una columna, o el valor más pequeño entre dos expresiones escalares

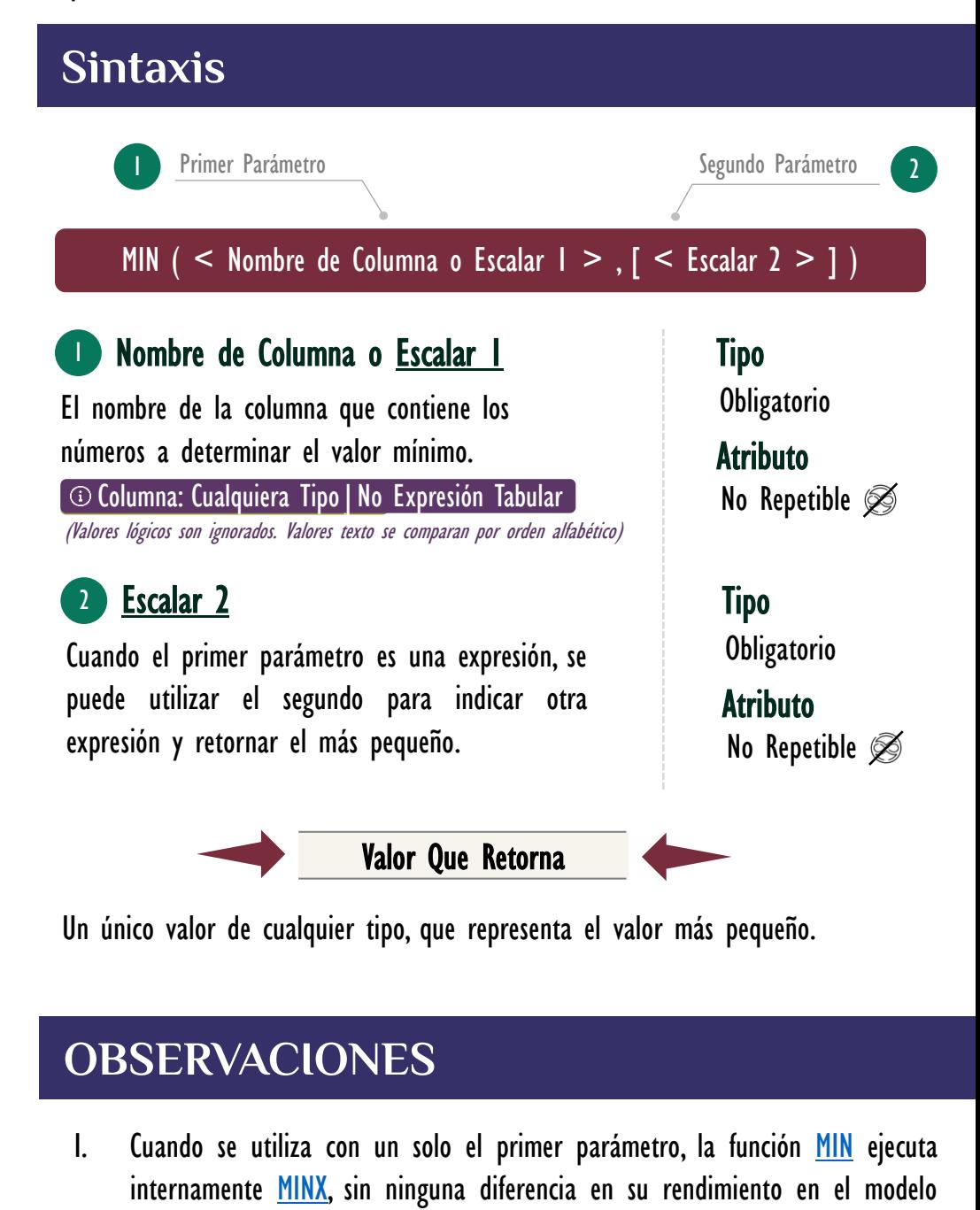

Mínimo Ingresos = -- Pertenece a la primer syntax sugar. MIN ( Pedidos[Ingresos] ) 1.  $2.$ 

de datos. La siguiente medida:

# FUNCIÓN **MIN**

### [Acerca de las Cartas DAX](https://www.excelfreeblog.com/cartasdax/)

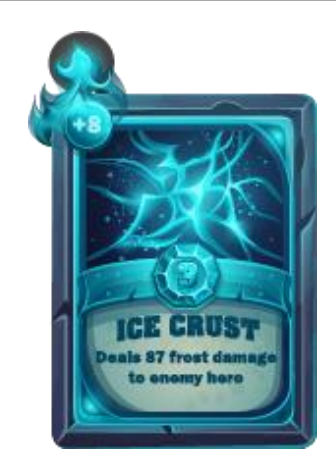

Las cartas DAX del equipo de Excel Free Blog es un paquete de contenido de documentación y representación para juego de todas las funciones en leguaje DAX, compuesta por dos partes:

#### I. La Carta

Cada función en todo el lenguaje DAX contará con un personaje representativo, por ejemplo, la función SUMX será representada por el ser mitológico: el grifo.

#### II. La Ficha Técnica

La ficha técnica tiene información de la función para su manejo, consulta y entendimiento, en ella se documenta y explica: Descripción, sintaxis, parámetros y más. (Cómo la presente)

Más Información

→ [https://bit.ly/3aZiBqu](https://www.excelfreeblog.com/cartasdax/) ← → [www.CartasDax.Com](https://www.excelfreeblog.com/cartasdax/) ←

Última Actualización: 23 de febrero del 2021.

MIN: Caballero del Valor Inferior

Se corresponde con:

- 1. Mínimo Ingresos = -- Expresión expandida.
- 2. MINX ( Pedidos, Pedidos[Ingresos] )

Su funcionamiento, valor que retorna y rendimiento son idénticos.

II. Cuando se utiliza con los dos parámetros en versión escalar *(Escalar 1 y* **Escalara 2**) la función [MIN](https://cartasdax.com/minx) devuelve el valor más grande del resultado de las dos expresiones, la siguiente medida:

 $RentMin = -$  MIN con escalares. MIN ( [Ing Tot] , [Costos Tot] ) 1.  $2.1$ 

#### Se corresponde con:

RentMin = VAR Escalar $I =$  [Ing Tot] VAR Escalar2 = [Costos Tot] RETURN IF ( Escalar1 < Escalar2, Escalar1, Escalar2 ) 1.  $\mathcal{L}$ 3. 4. 5.

## **REFERENCIAS Y BIBLIOGRAFÍA**

#### Páginas Web:

- I. DAX GUIDE: [https://dax.guide/min/](https://dax.guide/max/)
- 2. MICROSOFT: [https://docs.microsoft.com/en-us/dax/min-function-dax](https://docs.microsoft.com/en-us/dax/max-function-dax)
- 3. EFB: <https://www.excelfreeblog.com/principios-en-funciones-de-iteracion-escalares>

Creado por:

Miguel Caballero y Fabian Torres.

Cualquier Retroalimentación:

excelfreebymcs@gmail.com

### Funciones Relacionadas:  $\mathscr{L}$  [MINX](https://www.dropbox.com/sh/dnpni6eikl4zlp6/AACI0BqWbFtCm8y52sxUDMmPa?dl=0)  $\mathscr{L}$  [MINA](https://cartasdax.com/mina)

ID Carta: DD13 [www.excelfreeblog.com](https://www.excelfreeblog.com/) Página 2 de 2